El Sistema de Formulación de Presupuestos de Vínculo Externo (uve.oaf.ucr.ac.cr) tuvo una actualización de certificado, por lo que se debe limpiar TODO el historial tanto los archivos en el caché como las cookies almacenadas en los navegadorespues el certificado antiguo se encuentra almacenado allí, no se debe limpiar el historial de navegación:

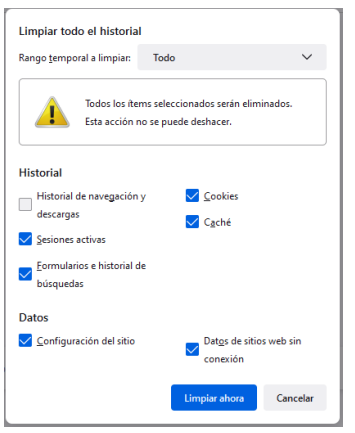

Limpiar historial en Firefox

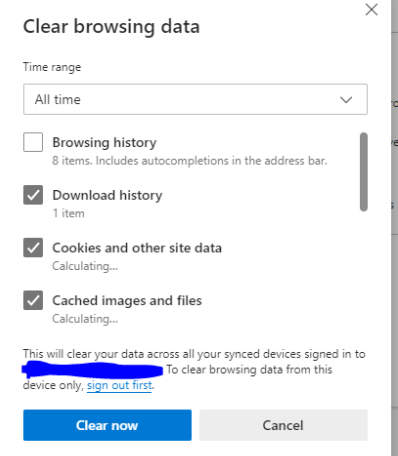

Limpiar historial en Microsoft Edge

Seguidamente refresque de nuevo la pestaña que tiene la dirección uve.oaf.ucr.ac.cr, el sistema indicará que no reconoce el certificado:

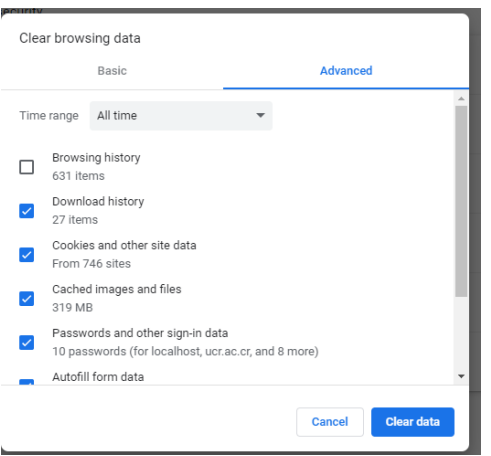

Limpiar historial en Google Chrome

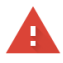

## Your connection is not private

Attackers might be trying to steal your information from uve.oaf.ucr.ac.cr (for example, passwords, messages, or credit cards). Learn more NET::ERR\_CERT\_AUTHORITY\_INVALID

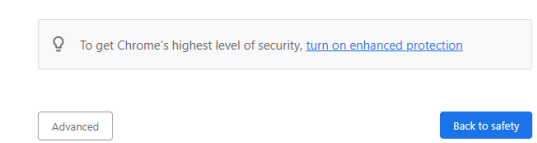

## Oprimen el botón avanzado:

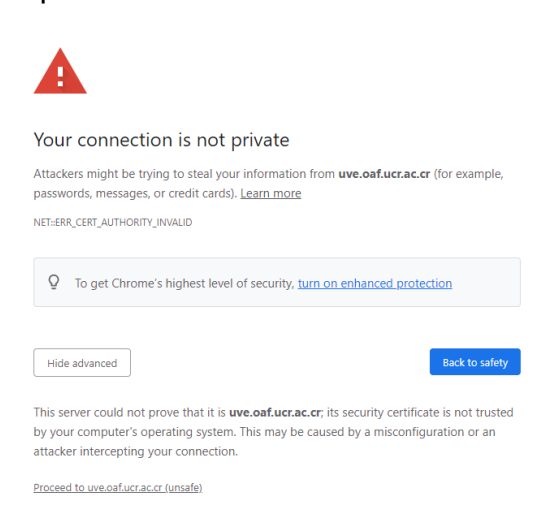

Y seguidamente el enlace proceder o visitar este sitio.